**PgCal +ключ Скачать (Latest)**

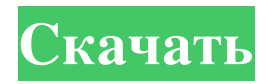

Сделайте свою жизнь проще! Вы можете определить, какие приложения могут получить доступ к вашему календарю Google и как они должны взаимодействовать с ним. Это также поможет вам определить, какие записи календаря безопасны, а какие нет. И Цзин И Цзин (I Ching) — книга гексаграмм И Цзин Карла Юнга. Первоначально он был опубликован в Швейцарии в так называемом «психологическом издании» в 1928 году. Позже он был опубликован в США издательством Princeton University Press. Резюме В книге представлены гексаграммы, проиллюстрированные в оригинальных гексаграммах, а также перевод на английский язык. Его формат похож на Карту внутренних дел Юнга, показывающую количество линий в каждой гексаграмме. Представлен только числовой аспект гексаграммы. Как и «Карта интерьера», это издание на английском языке, но с пояснениями на немецком языке. Он также представлен с их числом кантона (положение на открытом воздухе; примерно эквивалентно триграмме в И Цзин) и линии (основной тип гадания с использованием, грубо говоря, линий Ян), иногда вместе с числом числа гексаграммы. Таким образом, это может быть представлено как (примеры): Fuhuang 1-1, Inner Void 1-9, Fuhuang 2-1, Inner Void 2-9, Tien 1-1, Kai 1-9, Tien 2-1, Kai 2- 9, Фухуан 3-1, Внутренняя пустота 3-9, Тянь 3-1, Кай 3-9, Фухуан 4-1, Внутренняя пустота 4-9, Тянь 4-1, Кай 4-9, Фухуан 5-1, Внутренняя Пустота 5-9, Тянь 5-1, Кай 5-9, Фухуан 6-1, Внутренняя Пустота 6-9, Тянь 6-1, Кай 6-9. Второе издание «И Цзин» было опубликовано в марте 2007 года. Оно отличается от предыдущего издания тем, что английские переводы были переписаны (особенно гексаграммы Джозефа К. Холдера) и изменен формат. Теперь он доступен на немецком и английском языках. Основная мысль Автор книги, доктор Карл Юнг, отмечает свою убежденность в том, что Книга Перемен (И Цзин) является древнейшим инструментом западной мысли, восходящим к древнему Китаю и Египту. Две первые гексаграммы, Ву и Мы, предшествуют

## **PgCal**

pnpCal — это облегченный пользовательский интерфейс календаря для Windows. Это позволяет вам добавлять, просматривать, удалять и синхронизировать события между вашим Google и локальными компьютерами, а также создавать папку для каждого дня, который вы хотите добавить в закладки. Он также оптимизирован для планшетов. Google Maps Android Connector отображает всю информацию, связанную с вашим Календарем Google, на смартфоне или планшете Android. Используя интеграцию с Календарем Google, это приложение для Android позволяет вам получать доступ, просматривать, редактировать и удалять ваши события с вашего устройства Android. Geographic Events — это простой веб-календарь со ссылками на календари Google, Yahoo и MSN. Geographic Events основан на программном обеспечении с открытым исходным кодом, доступном на сайте www.GeographicEvents.org. Резервное копирование и синхронизация Календаря Google — это функция, позволяющая создавать резервные копии событий Календаря Google. Это полезно, например, когда вам нужно перейти с текущего календаря на новую платформу. Это полезный инструмент, если вы хотите заархивировать свои события и перенести их в другой календарь или синхронизировать/создать резервную копию на другом компьютере. Это приложение основано на программном обеспечении с открытым исходным кодом, доступном на сайте www.GoogleCalendar.org. Онлайн-решение для синхронизации — это инструмент, который позволяет синхронизировать Календарь Google с вашим телефоном Palm или Windows Mobile и синхронизировать данные с заданным интервалом времени. Вы можете указать для этого приложения, следует ли архивировать ваши события или нет. Календарь Google работает как обычное программное обеспечение календаря для настольных компьютеров, позволяя добавлять события и приглашать людей на мероприятие. Онлайн-интерфейс очень прост с возможностью поиска. Календарь Google позволяет добавлять, просматривать и редактировать события. Кроме того, вы можете связать создаваемое вами мероприятие со своим адресом Gmail для получения уведомлений. Кроме того, вы можете подписаться на событие по электронной почте. Это приложение интегрируется с Google Talk, что позволяет вам быстро уведомлять людей о вашем мероприятии. Календарь Google для бесплатной загрузки предоставляет быстрый и простой интерфейс для доступа к календарям вашей учетной записи Google. Кроме того, вы можете установить права доступа к календарю и отправить приглашения другим пользователям. Календарь Google — это приложение, которое позволяет добавлять новые события и упорядочивать их. Вы можете добавить имя, место, время начала и продолжительность события. У вас также есть возможность зарезервировать одно и то же мероприятие для нескольких пользователей или пригласить их на мероприятие. Календарь Google позволяет создавать события, просматривать события и выполнять другие действия. Вы можете создать календарь для определенных пользователей или групп и пригласить людей в календарь. fb6ded4ff2

[https://attitude.ferttil.com/upload/files/2022/06/q3c6VKyKa6Rn8YC9LSQH\\_15\\_caaabe6f50956c4d185c26](https://attitude.ferttil.com/upload/files/2022/06/q3c6VKyKa6Rn8YC9LSQH_15_caaabe6f50956c4d185c26aa9128a6eb_file.pdf) [aa9128a6eb\\_file.pdf](https://attitude.ferttil.com/upload/files/2022/06/q3c6VKyKa6Rn8YC9LSQH_15_caaabe6f50956c4d185c26aa9128a6eb_file.pdf)

[https://www.wooldridgeboats.com/wp-content/uploads/2022/06/Jabber\\_Settings-2.pdf](https://www.wooldridgeboats.com/wp-content/uploads/2022/06/Jabber_Settings-2.pdf) [https://madisontaxservices.com/self-test-training-cisco-300-070-serial-number-full-torrent-скачать](https://madisontaxservices.com/self-test-training-cisco-300-070-serial-number-full-torrent-скачать-бесплатно-pc-windows-2022-latest)[бесплатно-pc-windows-2022-latest](https://madisontaxservices.com/self-test-training-cisco-300-070-serial-number-full-torrent-скачать-бесплатно-pc-windows-2022-latest)

[https://battlefinity.com/upload/files/2022/06/BzYC15SlgGG2fS7IUvxj\\_15\\_da25fa07404a5790828cf8ac687](https://battlefinity.com/upload/files/2022/06/BzYC15SlgGG2fS7IUvxj_15_da25fa07404a5790828cf8ac68728e3e_file.pdf) [28e3e\\_file.pdf](https://battlefinity.com/upload/files/2022/06/BzYC15SlgGG2fS7IUvxj_15_da25fa07404a5790828cf8ac68728e3e_file.pdf)

[http://www.pickrecruit.com/wp-content/uploads/2022/06/DLL\\_Show.pdf](http://www.pickrecruit.com/wp-content/uploads/2022/06/DLL_Show.pdf)

<https://boldwasborn.com/4media-mp4-to-mp3-converter-with-full-keygen-скачать-for-windows/>

<https://sjdistributions.com/vrmark-basic-edition-кряк-скачать-for-pc/>

[https://cuteteddybearpuppies.com/2022/06/ipixsoft-gif-to-video-converter-активация-torrent-activation](https://cuteteddybearpuppies.com/2022/06/ipixsoft-gif-to-video-converter-активация-torrent-activation-code-скачать-беспла/)[code-скачать-беспла/](https://cuteteddybearpuppies.com/2022/06/ipixsoft-gif-to-video-converter-активация-torrent-activation-code-скачать-беспла/)

[https://wakelet.com/wake/ql0k\\_bZ6tlW0TPdmekrgS](https://wakelet.com/wake/ql0k_bZ6tlW0TPdmekrgS)

<https://rwix.ru/joytokey-skachat-besplatno.html>

[https://kooshaazim.com/wp-content/uploads/2022/06/Niurosoft\\_ReaDit2005\\_\\_\\_\\_.pdf](https://kooshaazim.com/wp-content/uploads/2022/06/Niurosoft_ReaDit2005____.pdf)

<https://foreignaffairsnews.com/pdfstamper-ключ-lifetime-activation-code-скачать-for-windows-april-2022/> [https://bfacer.s3.amazonaws.com/upload/files/2022/06/gLNUHfXJboflTYdNpyl8\\_15\\_ae5668e2ef0b0dba5d](https://bfacer.s3.amazonaws.com/upload/files/2022/06/gLNUHfXJboflTYdNpyl8_15_ae5668e2ef0b0dba5db67774dca5595e_file.pdf)

[b67774dca5595e\\_file.pdf](https://bfacer.s3.amazonaws.com/upload/files/2022/06/gLNUHfXJboflTYdNpyl8_15_ae5668e2ef0b0dba5db67774dca5595e_file.pdf)

[https://shoqase.com/wp-content/uploads/2022/06/Daft\\_Logic\\_Password\\_Generator.pdf](https://shoqase.com/wp-content/uploads/2022/06/Daft_Logic_Password_Generator.pdf) [https://mighty-brook-20787.herokuapp.com/Layer\\_Pilot.pdf](https://mighty-brook-20787.herokuapp.com/Layer_Pilot.pdf)

[http://www.italiankart.it/advert/hansoft-git-integration-%d0%b0%d0%ba%d1%82%d0%b8%d0%b2%d0%b](http://www.italiankart.it/advert/hansoft-git-integration-%d0%b0%d0%ba%d1%82%d0%b8%d0%b2%d0%b0%d1%86%d0%b8%d1%8f-activation-code-with-keygen-%d1%81%d0%ba%d0%b0%d1%87%d0%b0%d1%82%d1%8c-%d0%b1%d0%b5%d1%81%d0%bf%d0%bb%d0%b0%d1%82/) [0%d1%86%d0%b8%d1%8f-activation-code-with-keygen-%d1%81%d0%ba%d0%b0%d1%87%d0%b0%d](http://www.italiankart.it/advert/hansoft-git-integration-%d0%b0%d0%ba%d1%82%d0%b8%d0%b2%d0%b0%d1%86%d0%b8%d1%8f-activation-code-with-keygen-%d1%81%d0%ba%d0%b0%d1%87%d0%b0%d1%82%d1%8c-%d0%b1%d0%b5%d1%81%d0%bf%d0%bb%d0%b0%d1%82/)

[1%82%d1%8c-%d0%b1%d0%b5%d1%81%d0%bf%d0%bb%d0%b0%d1%82/](http://www.italiankart.it/advert/hansoft-git-integration-%d0%b0%d0%ba%d1%82%d0%b8%d0%b2%d0%b0%d1%86%d0%b8%d1%8f-activation-code-with-keygen-%d1%81%d0%ba%d0%b0%d1%87%d0%b0%d1%82%d1%8c-%d0%b1%d0%b5%d1%81%d0%bf%d0%bb%d0%b0%d1%82/)

<https://eventgb.com/2022/06/15/rackeys-multi-clock-keygen-full-version-скачать-april-2022/>

<http://toilesdusoleil-montpellier.com/wp-content/uploads/2022/06/radmgle.pdf>

<https://tunneldeconversion.com/dxfwrite-активированная-полная-версия-скач/> <https://thebrothers.cl/ascii-art-studio-активированная-полная-версия-ска/>